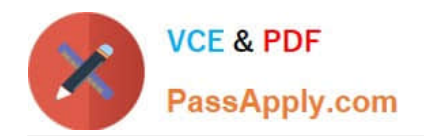

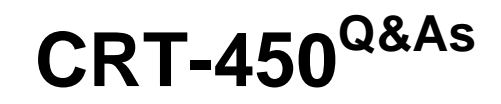

Salesforce Certified Platform Developer I

# **Pass Salesforce CRT-450 Exam with 100% Guarantee**

Free Download Real Questions & Answers **PDF** and **VCE** file from:

**https://www.passapply.com/crt-450.html**

100% Passing Guarantee 100% Money Back Assurance

Following Questions and Answers are all new published by Salesforce Official Exam Center

**C** Instant Download After Purchase

**83 100% Money Back Guarantee** 

365 Days Free Update

800,000+ Satisfied Customers

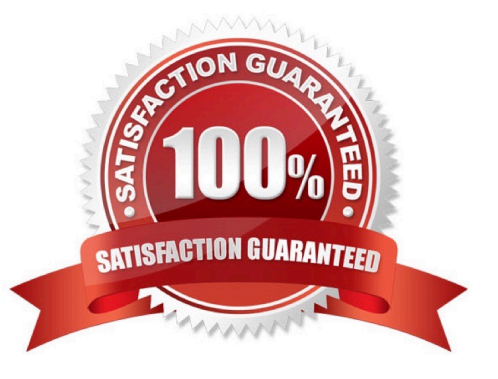

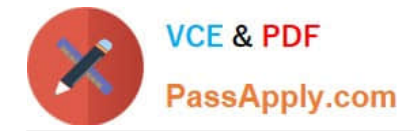

#### **QUESTION 1**

A developer is asked to create a Visualforce page that displays some Account fields as well as fields configured on the page layout for related Contacts. How should the developer implement this request?

- A. Use the tag.
- B. Use the tag.
- C. Add a method to the standard controller.
- D. Create a controller extension.

Correct Answer: B

#### **QUESTION 2**

What are the methods used to show input in classic and lightning?

- A. Use visualforce page in classic and lightning component in lightning
- B. PlaceHolder
- C. PlaceHolder
- Correct Answer: A

### **QUESTION 3**

A developer has created a Visualforce Page and Apex Controller that uses the With Sharing keyword. The page will be used of by Sales Managers and should only display Accounts owned by Sales

Representatives who report to the running Sales Manager. The organization-wide sharing for Accounts is set to Private. Which additional set of stops should the developer take?

- A. Create one Profile, two Permission Sets, and one Role.
- B. Create one Profile, one Permission Set, and one Role.
- C. Create one Profile, one Permission Set, and two Roles.
- D. Create two Profiles, one Permission Set, and one Role.

Correct Answer: C

#### **QUESTION 4**

A developer wants to invoke on outbound message when a record meets a specific criteria.

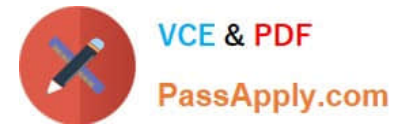

Which three features satisfy this use case?Choose 3 answer

- A. Approval Process has the capacity to check the record criteria and send an outbound message without Apex Code
- B. Process builder can be used to check the record criteria and send an outbound message with Apex Code.
- C. workflows can be used to check the record criteria and send an outbound message.
- D. Process builder can be used to check the record criteria and send an outbound messagewithout Apex Code.
- E. Visual Workflow can be used to check the record criteria and send an outbound message without Apex Code.

Correct Answer: ABC

#### **QUESTION 5**

A Hierarchy Custom Setting stores a specific URL for each profile in Salesforce. Which statement can a developer use to retrieve the correct URL for the current user\\'sprofile and display this on a Visualforce Page?

A. {!\$Setup.Url\_Settings\_\_C.Instance[Profile.Id].URL\_\_c}

- B. {!\$Setup.Url\_Settings\_\_C.URL\_\_c}
- C. {!\$Setup.Url\_Settings\_\_C.[Profile.Id].URL\_\_c}
- D. {!\$Setup.Url\_Settings\_\_C.[\$Profile.Id].URL\_\_c}

Correct Answer: B

#### **QUESTION 6**

A developer created a helper class with a method that can be called from Visualforce pages, web services, triggers, and of even anonymous code. When the method is called from a trigger, the developer needs to execute logic that should not be executed If the method Is called from anywhere else. How can the developer determine if the code Is executed in a trigger context?

- A. Check if System.executionContext ==\\'Trigger\\'.
- B. Use the executeOnTrigger annotation on the method definition.
- C. Check if Trigger.isExecuting ==true
- D. Check if Trigger.newMap !=null.

Correct Answer: C

# **QUESTION 7**

How can a developer set up a debug log on a specific user?

A. It is not possible to setup debug logs for users other than yourself.

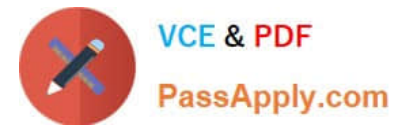

- B. Ask the user for access to their account credentials, log in as the user and debug the issue.
- C. Create Apex code that logs code actions into a custom object.
- D. Set up a trace flag for the user, and define a logging level and time period for the trace.

Correct Answer: D

#### **QUESTION 8**

What should a developer use to implement an automatic Approval Process submission for Cases?

- A. An Assignment Rule
- B. Scheduled Apex
- C. Process Builder
- D. A Workflow Rule
- Correct Answer: C

#### **QUESTION 9**

Which action may cause triggers to fire?

- A. Updates to Feed Items
- B. Renaming or replacing a picklist entry
- C. Changing a user\\'s default division when the transfer division option it checked
- D. Cascading delete operations

Correct Answer: A

#### **QUESTION 10**

Which two conditions cause workflow rules to fire? Choose 2 answers

- A. Changing the territory assignments of accounts and opportunities
- B. Updating records using the bulk API
- C. Converting leads to person accounts
- D. An Apex Batch process that changes field values

Correct Answer: BD

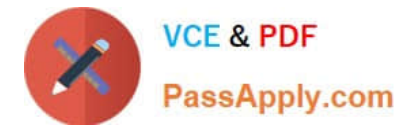

### **QUESTION 11**

How can a developer use a Set to limit the number of records returned by a SOQL query?

- A. Reference the Set in the LIMIT clause of the query
- B. Pass the query results as an argument in a reference to the Set.containsAll() method.
- C. Pass the Set as an argument in a reference to the Database.query() method
- D. Reference the Set in the WHERE clause of the query

Correct Answer: D

# **QUESTION 12**

A developer needs to implement a custom SOAP Web Service that is used by an external Web Application. The developer chooses to Include helper methods that are not used by the Web Application In the Implementation of the Web Service Class.

Which code segment shows the correct declaration of the class and methods?

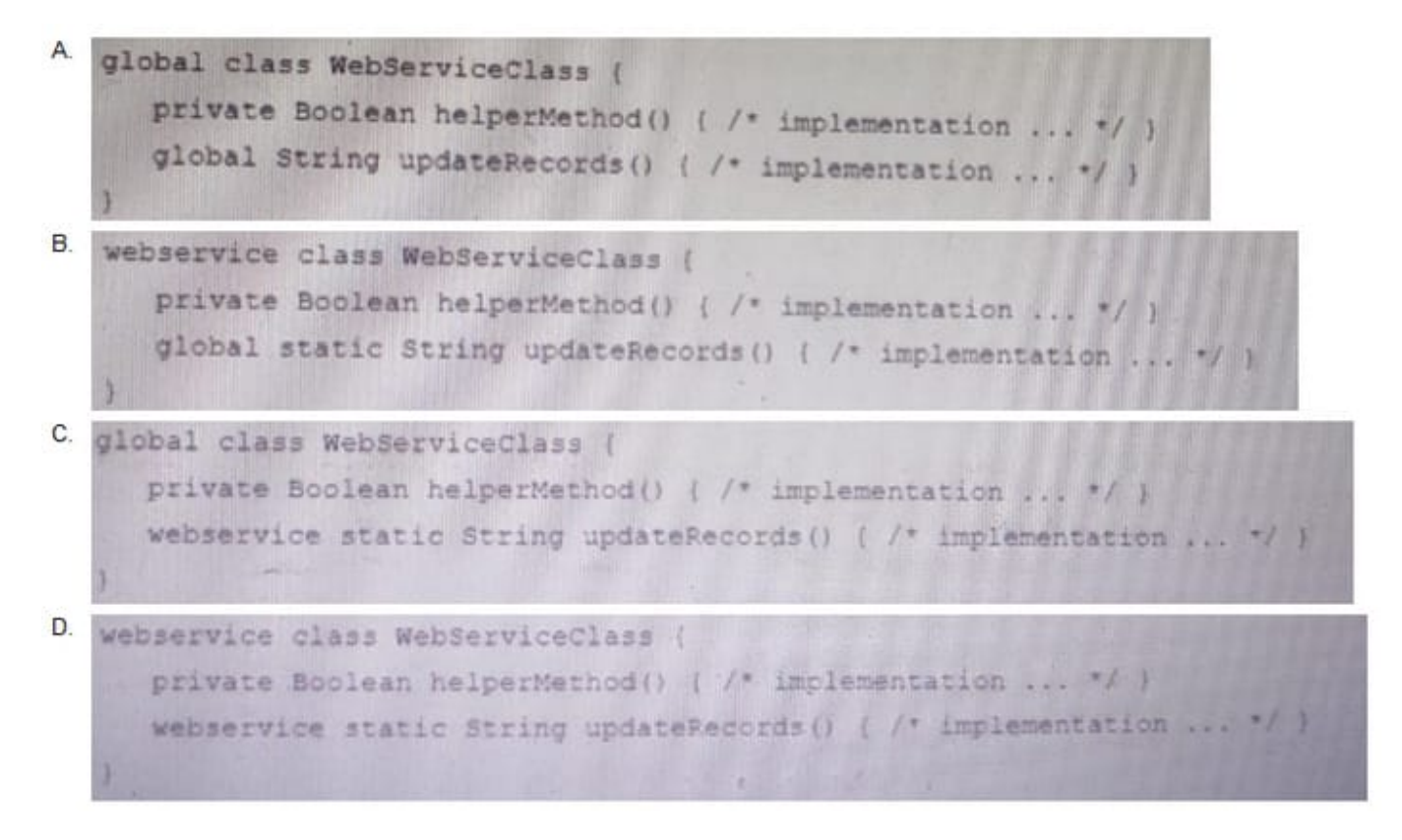

- A. Option A
- B. Option B
- C. Option C
- D. Option D

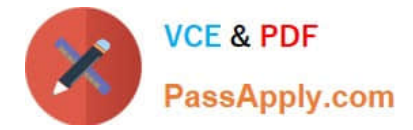

Correct Answer: C

# **QUESTION 13**

What are two valid options for iterating through each Account in the collection List named AccountList? (Choose two.)

- A. for (Account theAccount : AccountList) {...}
- B. for(AccountList) {...}
- C. for (List L : AccountList) {...}
- D. for (Integer i=0; i

Correct Answer: AD

#### **QUESTION 14**

How should a developer make sure that a child record on a custom object, with a lookup to the Account object, has the same sharing access as its associated account?

- A. Create a Sharing Rule comparing the custom object owner to the account owner.
- B. Create a validation rule on the custom object comparing the record owners on both records.
- C. Include the sharing related list on the custom object page layout.
- D. Ensure that the relationship between the objects is Master-Detail.

Correct Answer: D

#### **QUESTION 15**

In the code below, what type does Boolean inherit from? Boolean b= true;

- A. Enum
- B. Object
- C. String
- D. Class
- Correct Answer: B

# [CRT-450 Practice Test](https://www.passapply.com/crt-450.html) [CRT-450 Exam Questions](https://www.passapply.com/crt-450.html) [CRT-450 Braindumps](https://www.passapply.com/crt-450.html)